## **QGIS Application - Feature request #2185 Create QgsLegendInterface for the qgis API**

*2009-12-03 03:55 AM - Andres Manz -*

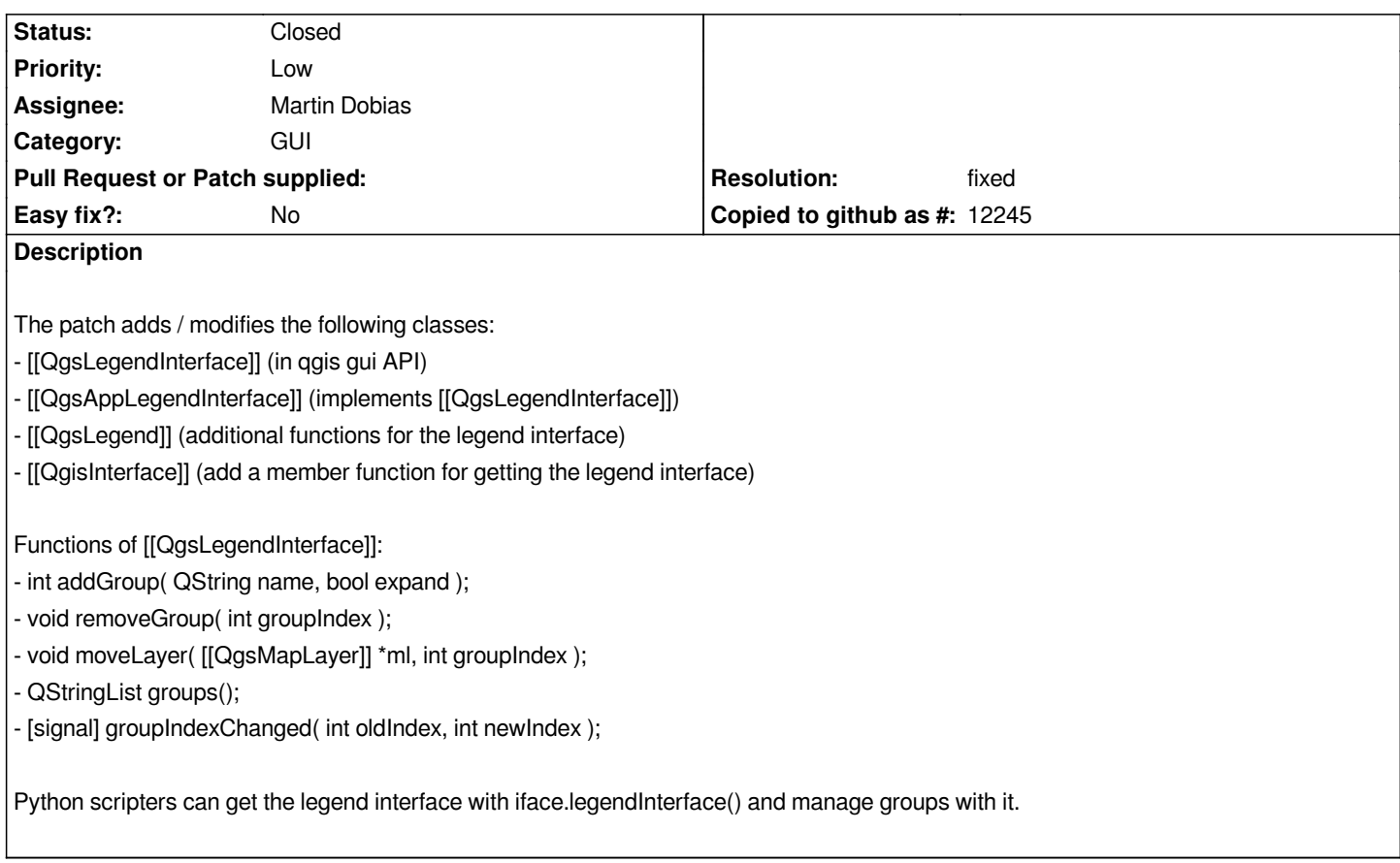

## **History**

## **#1 - 2009-12-07 01:19 PM - Martin Dobias**

*- Resolution set to fixed*

*- Status changed from Open to Closed*

*Applied (with some modifications) in commit:94317ce5 (SVN r12360).*

*Thanks for the contribution!*

## **Files**

*qgis\_legendiface.patch 19 KB 2009-12-03 Andres Manz -*